**BitTorrent Turbo Accelerator Crack Download (2022)**

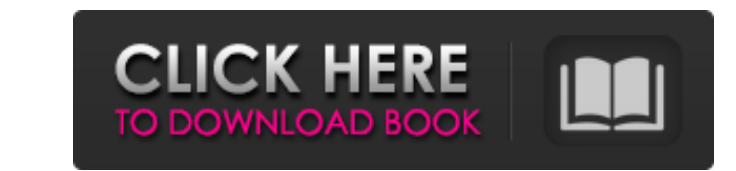

### **BitTorrent Turbo Accelerator Crack + Registration Code Free Download For PC [2022]**

BitTorrent Turbo Accelerator Activation Code is a simple tool designed to improve your download speeds using BitTorrent. With a nice UI and great functionality, this application is a simple and efficient way to accelerate your download. Keep your BitTorrent client on the go with BitTorrent Turbo Accelerator Crack For Windows and get your.torrent files downloaded faster! Key features: \* Sensible file tracker search. Start your search as soon as the.torrent file arrives, and stop it when you're done downloading. \* Save your time. The service will automatically resume your downloads after a missed file notification. \* Speed up your download speed by allowing your system to preallocate its resources to BitTorrent downloads before the file is received. \* Optional update notification. Even when there are no new files to download, keep your BitTorrent client up to date by having it notify you of new files! \* Automatic tracker update. If you want to search for the closest source for a file (the tracker), simply connect to a different.torrent file and BitTorrent Turbo Accelerator Cracked Version will take care of it for you. \* Choose your download speed. \* Easy - use UI and drag&drop functionality. Known issues: \* Some users report that they still experience very low speeds despite setting a high value for upload/download speed. BitTorrent Turbo Accelerator also supports other services like Gnutella, eDonkey, Kazaa, OpenFT and µtorrent. BitTorrent is a p2p app that transfers files using the BitTorrent protocol. Most BitTorrent apps are not torrent search engines. This one is. It retrieves the torrent file from usenet or ftp, indexes it, and presents it as a torrent. It then informs you of the trackers to get more info about the torrent. ( BitTorrent Turbo Accelerator is a BitTorrent client that can use your Internet connection to boost the transfer of a torrent file. This client is quite easy to use and it has a nice UI that makes it very easy to navigate around. The interface has some information about the current transfer and it shows the acceleration rate. To test the efficiency of the BitTorrent Turbo Accelerator application we managed to come to the conclusion that its performance is quite low. The amount of data transferred per second is low and there are often problems even with the speed of the download data. BitTorrent Turbo

## **BitTorrent Turbo Accelerator Crack Registration Code**

Can you completely upsurge speed with Windows BitTorrent Turbo Accelerator? We think you could, as long as you're downloading something that doesn't require a high amount of bandwidth. Our group tries to believe that a poorly behaved or well behaved venture could cost you. Enjoy the best of each world! PCW Evaluation Team I would recommend this device for families and small businesses who want one safe place to store all their important digital content and a way to easily share it with friends, family, business partners, or customers. Reproduction in whole or in part in any form or medium without express written permission of IDG Communications is prohibited. Copyright 2013 IDG Communications. ABN 14 001 592 650. All rights reserved. Contact Us With over 25 years of brand awareness and credibility, Good Gear Guide (formerly PC World Australia), consistently delivers editorial excellence through award-winning content and trusted product reviews.Q: How to change the 'Recent item counts for each month' using SSIS I'm using SQL Server 2012 and SSIS. I'm facing a problem with the view: Recent Item counts for each month Here is the result of this view: As you can see the count 2 for Oct is wrong and it should be 28. I need to change this view. How can I do this using SSIS? A: You can either have a look at Master - Data Quality Operations or Master - Data Warehousing. The master database is where you can look to check if there are issues in the database to be addressed. Your example would look like: USPs : Ubiquitin-specific protease VPS : Vacuolar protein sorting w, t and c denote wild-type, transgenic line or control, respectively. [^1]: Edited by: \*Gabriel Narlikar, University of California, Davis, USA\* [^2]: Reviewed by: \*Josef Fedder, Max Planck Institute for Chemical Ecology, Germany; Adair Mettler, North Carolina State University, USA\* [^3]: ^†^Present address: Yuan-Hua Bao, Institute for Microbial Pathogenesis, Howard Hughes Medical Institute, University of Texas Medical School at Houston, Houston, TX, USA; Ron Z 09e8f5149f

### **BitTorrent Turbo Accelerator Registration Code Download [32|64bit]**

User Reviews (3) A new version of an old and perfectly forgotten project. I saw the first time on the web a long time ago. In fact it was my first time I noticed this kind of optimization app. Last year I found it again (as now it still exists in the web). The last version was 2 years ago. So we have two versions of this project and they can be downloaded in our original website and updated, after two years. Time passes and something is always forgotten. In case you have not yet done it, please do it quickly. Then, if you want, make a good comment. I appreciate all the reviews! No problem, if you like, you can get the app for \$4. If you are satisfied, you can leave a good comment. Thanks for your interest! As you can imagine, I prefer the newest releases (even though I was used to work with old versions). I think this new version as made a more useful and improved, but I do not know how to highlight the improvements that have been done for our question. This new version is completely new, but completely unmodified. I will use it to optimize my download speeds. As I have done with other previous versions. This new version is quite easy to use and it's very intuitive. You just need to click on the button and select the BitTorrent-compatible protocol on the list. Ok, let's go to the remarks... How many downloads? The only screen that has the option of the number of downloads you wish to use for the purpose of this optimization, this screen can also be displayed at the end of the port, if you enable the optional features. Since the latest version, BitTorrent Turbo Accelerator has a button that can also be used to activate the BitTorrent application. In the old version, in the window that appeared, you could only display the total duration that was used to accelerate the download. In this last version, I see two options: total duration and bytes transferred. How to estimate the number of downloads? The estimation of the number of downloads is not simply done with the theory, but requires some experience, as well as the software. This estimation is based on the experience of having previously accelerated another application. Let's say it is an application and it did it with a fixed number of downloads per time. In this case, if you accelerate another application,

## **What's New In?**

(www.softpedia.com)BitTorrent Turbo Accelerator is a download accelerator designed to work for all BitTorrent clients such as μTorrent, rTorrent and qBittorrent. The application is specialised in downloading from many sources. It will enable downloads from several sources to work more efficiently. Although the speed of a BitTorrent download is limited by the overall bandwidth capacity of the Internet connection the BitTorrent Turbo Accelerator application can help speed up the download and reduce the time it takes to reach your download destination. Some people feel that BitTorrent Turbo Accelerator and other download accelerators only benefit the large downloads, but there are plenty of ways to speed up downloads for small files. Downloading software has grown into a fast growing industry, with more and more software being released for free every day. But downloading large files, such as video and audio files can take ages, even when using BitTorrent or other online services. Downloading these files using a local copy can also be slow, as we get closer to our download destination, the need for bandwidth and the speed of our local Internet connection increases. BitTorrent Turbo Accelerator is a simple download accelerator, the application does not change the way BitTorrent downloads work, all it does is move all the duplicated data into one shared location, while still keeping the individual files from being downloaded in parallel. If you are downloading the same file from several sources at the same time BitTorrent Turbo Accelerator will not give you the best download speed. Simple and effective BitTorrent Turbo Accelerator Download The interface of BitTorrent Turbo Accelerator is simple and visual. Once you start the application, it will scan all your folders and look for BitTorrent files. If you have more than one connection available (such as a second IP address on the same router) BitTorrent Turbo Accelerator will automatically choose the best one and the application will open the folder or BitTorrent file source to be downloaded from. If you have only one connection available (such as a single IP address on your router), BitTorrent Turbo Accelerator will simply warn you that more information is required for a faster download. This can happen as in many cases BitTorrent Turbo Accelerator calculates the best connection for your file, and you will be granted

#### **System Requirements:**

<https://antolos372.wixsite.com/chensscapinmo/post/jmdflib-crack-with-product-key-free> <https://womss.com/the-cooxie-toolbar-crack-torrent-activation-code-pc-windows-2022/> <https://rebon.com.co/ginger-for-chrome-download-2022/> <https://aurespectdesoi.be/freehide-crack-full-version/> <https://www.neherbaria.org/portal/checklists/checklist.php?clid=14142> [https://inkfinityyy.com/wp-content/uploads/2022/06/MediAvatar\\_Photo\\_To\\_Flash\\_Crack\\_\\_\\_With\\_Full\\_Keygen\\_Free\\_3264bit\\_2022.pdf](https://inkfinityyy.com/wp-content/uploads/2022/06/MediAvatar_Photo_To_Flash_Crack___With_Full_Keygen_Free_3264bit_2022.pdf) <https://ahlihouse.com/filerenamer-0-1-0-crack-x64/> [http://palladium.bg/wp-content/uploads/2022/06/JSFiddle\\_for\\_Pokki.pdf](http://palladium.bg/wp-content/uploads/2022/06/JSFiddle_for_Pokki.pdf) <https://pracolagethflor.wixsite.com/oneronpor/post/jbaci-concurrency-simulator-crack-activation-key-free-download-mac-win> <https://iptvpascher.com/wp-content/uploads/2022/06/talphil.pdf> [https://monloff.com/wp-content/uploads/2022/06/File\\_Punter.pdf](https://monloff.com/wp-content/uploads/2022/06/File_Punter.pdf) [https://mycoopmed.net/wp-content/uploads/2022/06/Pic2Icon\\_Crack\\_\\_\\_Download\\_PCWindows\\_Updated2022.pdf](https://mycoopmed.net/wp-content/uploads/2022/06/Pic2Icon_Crack___Download_PCWindows_Updated2022.pdf) <https://cscases.com/wp-content/uploads/2022/06/dorbil.pdf> <http://garage2garage.net/advert/konfabulator-crack-mac-win-updated-2022/> <https://gametimereviews.com/ebook-pack-express-free/> <http://yogaapaia.it/archives/4038> <http://thanhphocanho.com/?p=30698> <https://www.olivegin.com/wp-content/uploads/2022/06/UnCleaner.pdf> [http://majedarjoke.com/wp-content/uploads/2022/06/AquaSoft\\_PhotoAlbum.pdf](http://majedarjoke.com/wp-content/uploads/2022/06/AquaSoft_PhotoAlbum.pdf) [https://solvefortomorrow.com/upload/files/2022/06/pMHDIovGWjH5UHtyAo9k\\_08\\_4eec03cf0fd0451a82d4777cdeeaa800\\_file.pdf](https://solvefortomorrow.com/upload/files/2022/06/pMHDIovGWjH5UHtyAo9k_08_4eec03cf0fd0451a82d4777cdeeaa800_file.pdf)

Minimum: OS: Microsoft Windows 7, 8, 8.1, 10 (32 or 64-bit) Processor: 2.4 GHz processor Memory: 2 GB RAM Graphics: 1 GB VRAM DirectX: 9.0 Network: Broadband Internet connection Storage: 3 GB available space Additional Notes: \*When you purchase the "3D Builder Pro" option in the Steam Store, you must already own the 3

# Related links: